## 仪表板使用技巧

- 视频要点  $\mathbf Q$ 
	- 巧用全局设置 多选批量设置

## 学习视频  $\bigcirc$

## 您的浏览器不支持播放此视频。

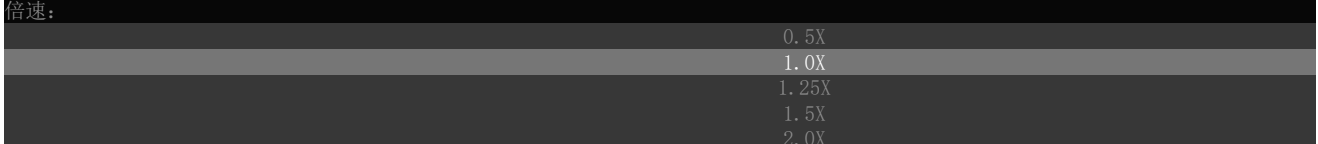